# **Petit mémento[1](#page-0-0) de quelques règles simples d'orthographe, de grammaire et de typographie à l'usage des rédacteurs**

#### *Rappel important*

Le texte que vous fournissez à l'éditeur sera mis en page à l'aide d'un logiciel de PAO (Publication assistée par ordinateur). Il faut comprendre par « mise en page » la mise en forme et la présentation, selon une maquette précise, d'un ensemble de titres, de textes et d'illustrations. Aussi, ce que vous lui fournissez ne doit être *que* le contenu. Toute mise en page de votre part ne fera qu'alourdir le travail par la suite, dans la mesure où l'opérateur (trice) de PAO *devra* la supprimer. Les seuls « enrichissements » dont l'éditeur a besoin sont les « retours chariot » pour distinguer les paragraphes, les indices et exposants, l'italique (4.) et la différenciation des niveaux de titre (cf*.* modèle instructionsquae.dot).

La seule réelle contrainte que nous vous *demandons* de respecter est de nous fournir votre texte « au kilomètre », c'est-à-dire sans mise en page.

Le mémento qui suit est fourni à titre indicatif: mais son observation fera gagner du temps sur la production de l'ouvrage.

## **1. Préparation du fichier Word®** (voir aussi instructionsQuæ.doc)

Avant toute chose, il est judicieux de s'assurer que le paramètre de langue du fichier est bien la langue de l'ouvrage (Outils  $\rightarrow$  Langue  $\rightarrow$  Français/Anglais sous PC). Cela aura une incidence sur les guillemets, les espaces avant certaines ponctuations, etc.

Il est également utile de se préparer quelques raccourcis. Sous Word pour PC, la marche à suivre est la suivante :

– pour les capitales accentuées :

```
Insertion \rightarrow Caractères spéciaux \rightarrow onglet « Symboles » \rightarrow choisir le caractère (par
exemple « É ») \rightarrow Touches de raccourcis \rightarrow définir le raccourci (par exemple « Ctrl + e » \rightarrowAttribuer.
```
Vous pourrez également préparer des raccourcis pour, entre autres, l'opérateur de multiplication (×) dans l'onglet « Symboles » ;

– pour les espaces insécables :

```
Insertion \rightarrow Caractères spéciaux \rightarrow onglet « Caractères spéciaux » \rightarrow sélectionner
« Espace insécable » \rightarrow Touche de raccourcis \rightarrow définir le raccourci (par exemple « Ctrl
+ barre d'espace * \rightarrow Attribuer.
```
C'est également dans l'onglet « Caractères spéciaux » que vous trouverez les tirets d'incise, les tirets d'énumération, etc.

# **2. La ponctuation**

## **2.1 La virgule**

l

Trois grandes règles pour l'usage de la virgule :

- jamais de virgule entre le sujet et le verbe, jamais de virgule entre le verbe et le complément d'objet direct, sauf en cas de mise en incise et d'énumération
- « Cet ouvrage, prévu de longue date, est enfin publié. »
- « Cet ouvrage évoque la biologie, la physique, l'ethnologie et la sociologie. » ;

<span id="page-0-0"></span><sup>&</sup>lt;sup>1</sup> Adaptation d'une note rédigée au Cemagref par Isabelle Labbé – 2002

- pour encadrer les incises et incidentes (même principe que les parenthèses, c'est-à-dire que l'on doit pouvoir supprimer la partie de phrase en incise sans que le sens de la phrase ne s'en trouve modifié)
- « Dans le cadre des journées XXX, du 6 au 8 décembre, se déroulera un colloque… » ;
- pour marquer un changement de sujet
- « L'enjeu dépasse les frontières, et des mesures suivront rapidement… »

## **2.2 Le point**

Le point indique la fin d'une phrase. Il n'est jamais utilisé dans un titre.

## **2.3 Les points de suspension**

Au nombre de trois, les points de suspension s'obtiennent en composant le caractère spécial Alt + 0133. Les versions récentes de Word détectent automatiquement les points de suspension.

Ils marquent une suppression, un sous-entendu. Ils servent aussi à abréger une énumération en remplacement de « etc. » ; « etc. » est *toujours* précédé d'une virgule et n'est *jamais* suivi de points de suspension ; etc. sous-entend nécessairement au moins deux autres éléments.

⌦ « etc. » signifie « et d'autres choses » et ne peut donc pas être utilisé pour une énumération de personnes ! Dans les textes scientifiques, qui doivent être précis, on évitera d'utiliser les points de suspension et « etc. ».

## **2.4 Le point-virgule**

Tantôt le point virgule sépare des parties de phrases déjà subdivisées par des virgules, tantôt il unit des phrases complètes associées logiquement.

**ED** Il est systématiquement utilisé dans une énumération avec des tirets.

## **2.5 Les deux points**

Les deux points annoncent une explication, une description.

⌦ La répétition de deux points dans une même phrase est à éviter.

#### **2.6 Les parenthèses et les crochets**

Les parenthèses isolent un mot ou un morceau de phrase d'importance secondaire ; on n'en abusera donc pas. Ce qui est mis entre parenthèses doit pouvoir être supprimé du texte sans que le sens de la phrase ne s'en trouve altéré.

Les crochets sont des parenthèses d'un niveau inférieur ; ils peuvent être inclus dans des parenthèses.

## **2.7 Le tiret et le trait d'union**

On distinguera le trait d'union « - » utilisé entre deux termes, le tiret d'énumération « – » (Alt + 0150) et le tiret d'incise « — » (Alt + 0151) :

– le trait d'union s'emploie entre les nombres inférieurs à cent (dix-huit, quatre-vingt-quatre, soixantequatorze) ;

⌦ Il n'y a pas de trait d'union lorsque les nombres sont reliés par « et » (vingt et un, trente et un…) ;

- le trait d'union est obligatoire avec certains préfixes (après-coup, arrière-goût, avant-propos, demimesure, ex-agriculteur, mi-course, sous-entendu…) ;
- pour « quasi », pas de trait d'union devant un adjectif (« une énumération quasi totale »), mais trait d'union devant un substantif (« un quasi-monopole ») ;
- trait d'union après « beau- », « grand- », « petit- », utilisés en noms de parenté (beau-fils…) ;
- trait d'union après « au- » et « par- » (au-delà, par-dessus…) ;
- jamais de trait d'union après « en » (en dehors, en dessous, en deçà…) ;
- on utilise un trait d'union dans les prénoms composés et leur abréviation (Jean-Pierre : J.-P.) ;
- on met des traits d'union dans les noms de rue (rue Maurice-Schuman, rue Paul-Doumer, rue de la Chaussée-d'Antin…) ;
- trait d'union après « Saint » dans les noms de lieux (la Sainte-Chapelle, la place Saint-André-des-Arts) ;
- trait d'union (dans certains cas) entre un verbe à l'impératif et son complément d'objet direct si celui-ci est placé juste après (fais-le marcher).

## **2.8 Les guillemets**

Dans un texte en français, ce sont les guillemets « français » qui sont utilisés (doubles chevrons, espaces insécables à l'intérieur et espaces normales à l'extérieur) et non les guillemets "anglais" (pas d'espace à l'intérieur). Si le logiciel est paramétré pour la langue française, ce sont les guillemets français qui seront automatiquement insérés (avec les espaces qui correspondent).

# **3. Les capitales**

Toutes les capitales, ou majuscules, doivent être accentuées (« TRAITE PRATIQUE » n'a pas le même sens que « TRAITÉ PRATIQUE »).

Toutefois, la majuscule, difficile à lire, ne doit être utilisée que dans ses usages courants, c'est-à-dire :

- à la première lettre d'une phrase ;
- aux noms propres, majuscule initiale *seulement* ;
- aux noms de peuples, tandis que les adjectifs correspondants conservent la minuscule initiale (les Français, la littérature française) ;
- aux noms de points cardinaux quand ils désignent une région, une portion de territoire ou de continent (l'Afrique du Nord, les pays du Sud) ; lorsqu'un point cardinal désigne une direction, il reste en minuscule (« l'agriculture dans l'ouest de la France », mais « la répartition des exploitations dans l'Ouest ») ;
- aux noms de sociétés (Vivendi…), de marques commerciales (Microsoft Word®…), d'organismes présentant un caractère d'unicité (la Cour de cassation…) ;
- au premier mot complet d'une institution (l'Union européenne, les Nations unies, l'Agence de l'eau, le Centre national de la recherche scientifique…) et au premier terme du développement d'un sigle quand il désigne un organisme (OMC = Organisation mondiale du commerce, mais UFC = unité formant colonie, dans la mesure où il ne s'agit pas là d'une institution) ;
- si le sigle est prononçable comme un mot, le composer en bas de casse avec capitale initiale : Cemagref, Cirad, Engref, Ifremer, Inra, Unesco… ; s'il ne peut être prononcé, le composer en capitales : CNRS, FAO, IRD… ;
- en botanique et en zoologie, aux noms d'embranchements, de classes, d'ordres, de familles, de genres (les Vertébrés…).

Quelques raccourcis clavier utiles :

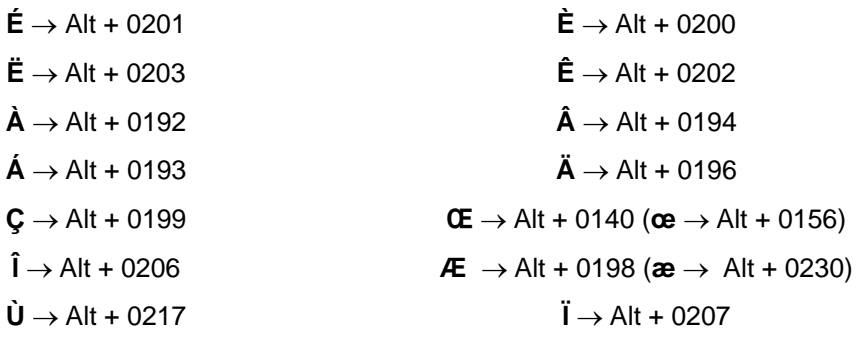

## **3.1 Dans les organismes d'État**

### **3.1.1 Les organismes multiples**

Quand plusieurs organismes du même type existent dans une organisation administrative, les noms de ces organismes sont des noms communs et sont composés en minuscules. Ils sont individualisés par un nom propre ou par un terme de spécialisation jouant le rôle d'un nom propre, et qui, comme tel, prend la capitale :

- le ministère de l'Écologie et du Développement durable
- le conseil général des Bouches-du-Rhône
- la chambre d'agriculture de Loire-Atlantique
- la direction de l'Agriculture et de la Forêt
- le service des Eaux et Forêts
- la préfecture de l'Ain
- le tribunal correctionnel de Créteil

### **3.1.2 Les organismes uniques**

Les noms des organismes d'État à caractère unique — ceux dont la compétence s'étend à tout le territoire d'un pays — sont de véritables noms propres :

- le Parlement (mais « les parlements européens »), l'Assemblée nationale, le Sénat ;
- l'État ;
- le Conseil d'État, le Conseil constitutionnel ;
- le Gouvernement, le Conseil des ministres ;
- le Cadastre.

Il est à noter que seuls les noms prennent une capitale, et non les adjectifs lorsque ceux-ci sont placés après (le Conseil constitutionnel) ; en revanche, l'adjectif prend aussi une majuscule quand il est placé avant le nom : le Haut Conseil à l'intégration.

## **3.2 Dans les fonctions et titres civils**

Ils se composent généralement en minuscules.

- le ministre (mais le Premier ministre) ;
- le président de la République ;
- le président-directeur général ;
- le secrétaire général ;
- le préfet (on n'écrirait pas « le Maçon », il n'y a donc aucune raison d'écrire « le Préfet »).

## **3.3 Dans les noms d'établissements d'enseignement**

## **3.3.1 Les établissements ayant une importance nationale (niveau supérieur)**

- le Collège de France ;
- l'École nationale d'administration ;
- les Écoles normales supérieures ;
- l'École polytechnique, ou Polytechnique.

## **3.3.2 Les établissements ayant une importance régionale ou locale :**

- l'université de Lille ;
- le lycée d'État Henri IV ;
- l'école Estienne ;
- l'école primaire d'Arpajon ;
- la faculté des sciences d'Orsay.

#### **3.3.3 Les départements scientifiques**

– département de Sciences sociales, unité d'Écophysiologie des plantes, unité Qualité des eaux, etc.

# **4. L'italique**

L'emploi de l'italique sert à attirer l'attention du lecteur sur un mot, une phrase ou un passage, ou à respecter certaines conventions :

- les termes étrangers (*open access*, le développement des *acadjas* au Bénin…) ;
- les noms latins de genre et d'espèce (*Bos taurus*, *Botrytis cinerea*, *Homo sapiens sapiens*…) ;
- les citations :
- les titres de livres, les noms de revues, les œuvres littéraires ou artistiques, les noms de baptême de navires (le *France*) ;
- les locutions ou expressions latines (*et al.*, *in situ*, *a priori*, mais pas d'italique à etc., cf., sp.) ; Si la phrase est déjà en italique, l'expression sera en romain (*le traitement* a posteriori *des données*). Toutefois, on trouve de plus en plus souvent des expressions latines francisées ; elles s'écrivent alors dans le même caractère que le texte : à priori, à posteriori…

⌦ On ne cumule pas italique + guillemets. Ce cumul peut être admis si le rédacteur souhaite distinguer dans un même texte des citations et des interviews par exemple ; ou les citations d'ouvrage et les paroles rapportées.

# **5. Les coupures (ou césures)**

Vous ne devez *en aucun cas* couper les mots ou effectuer des « retours chariot » autres que pour un changement de paragraphe. Néanmoins, les coupures sont interdites entre certains groupes de mots ou expressions. Les logiciels courants ne permettent pas certaines séparations (comme avant ou après une apostrophe), mais il est nécessaire d'utiliser l'espace insécable dans certains cas :

- entre un nombre et l'unité (20 ml), ou le nom (20 ans), ou le symbole (20 %) qui le suit ;
- entre les groupes de trois chiffres pour les nombres supérieurs ou égaux à 1 000 (sauf pour les années, qui ne prennent pas d'espace) ;
- entre les initiales du prénom et le nom de famille ;
- si on doit couper une très longue formule mathématique, on le fera avant les signes, qui doivent toujours être reportés à la ligne suivante (s'il s'agit d'une valeur, l'opérateur ne sera pas séparé du chiffre :  $\kappa - 3$  » sera sur la même ligne).

Il est judicieux de se préparer un raccourci clavier pour les espaces insécables (voir 1.).

⌦*On ne coupe jamais un nombre (qui n'est pas écrit au long mais en chiffres), quel qu'il soit.*

# **6. La composition des mathématiques**

Les signes mathématiques usuels (+, –…) sont précédés d'une espace normale et suivis d'une espace insécable. Pour le signe de multiplication, il faut utiliser le « × » (dans les caractères spéciaux), et non la lettre « x » ou l'astérisque « \* ». Le signe « moins » n'est pas le trait d'union (-), mais le tiret demi-cadratin (–).

⌦ Veiller en particulier à bien placer les indices et les exposants, sans ambiguïté possible.

# **7. Le pluriel des numéraux**

- « mille » est toujours invariable ;
- « vingt » et « cent » varient seulement quand ils sont multipliés et qu'ils ne sont pas suivis d'un autre chiffre (quatre-vingts, quatre-vingt-un ; deux cents, deux cent un).

# **8. Le nombre du complément de nom**

## *La logique*

- quand le complément désigne une réalité unique, générale, abstraite, le singulier est logique (une tonne de sable, les effluents d'élevage…) ;
- quand le complément désigne une quantité d'éléments que l'on peut dénombrer, on met le pluriel (un kilo de pommes, une bicyclette sans roues).

### *L'usage*

Confiture d'abricots, gelée de groseille, huile d'olive, jus de fruits, jus de pomme, pâte d'abricots, etc.

#### *Les espèces et les sortes*

- on accorde généralement le complément qui suit (toutes sortes de choses, une espèce de chapeau) ;
- quand le nom désigne une espèce animale ou végétale, le nom qui suit est toujours au pluriel (une espèce de mollusques) ;
- on écrit au pluriel le complément du mot race (une race de chiens).

## **9. Les accords**

- « beaucoup de », « peu de », « assez de », « tant de », « trop de », etc. sont des adverbes, ils ne déterminent pas l'accord, c'est le nom qui suit qui le fait (peu de cerises ont été cueillies) ;
- si le terme est un nom précédé d'un article indéfini (une espèce de, un genre de, une sorte de), on accorde sur le nom qui suit ;
- lorsque le sujet du verbe est un groupe formé d'un nom collectif précédé d'un article et suivi d'un complément de nom au pluriel (l'ensemble des acteurs…), on accepte les deux accords. Dans tous les cas, il ne faut pas perdre de vue le sens (« le paquet de journaux que j'ai reçu », mais « le paquet de journaux que j'ai lus »). Quand il s'agit d'un nom désignant une quantité (même approximative), il est évident que c'est la quantité qui détermine le nombre (« une centaine d'exploitations a été étudiée » n'aurait aucun sens).
- « la plupart » commande un pluriel (la plupart sont venus) ;
- le pluriel commence à 2. C'est le singulier qui s'applique jusqu'à 1,99 ;
- « plus d'un » est suivi d'un singulier, « moins de deux » est suivi d'un pluriel ;
- pour les fractions et les pourcentages : on accorde avec le nom qui suit ;
- le verbe s'accorde avec l'antécédent de la relative (nous sommes ceux qui peuvent gagner ; toi qui sais) ;
- avec « ni » et « ou » le pluriel est majoritaire (la promenade ou la lecture lui changeront les idées) ;
- lorsque deux noms de genre différent sont reliés par « et », l'accord se fait au masculin pluriel.

## **9.1 L'accord du participe passé**

#### *Le participe passé employé seul*

Il s'accorde en genre et en nombre avec le nom qu'il qualifie (la démarche retenue, l'objectif fixé…).

- « excepté », « attendu », « compris », « y compris », « passé », « supposé », « ci-joint », « ciinclus » ne s'accordent pas lorsqu'ils sont placés avant le nom. Ils s'accordent s'ils sont placés après (« ci-joint la lettre… », mais « la facture ci-jointe » ; « excepté les océans… », mais « les océans exceptés ») ;
- pour « étant donné », l'accord est facultatif en début de phrase, obligatoire après (« étant donné(es) les circonstances… »).

#### *Le participe passé employé avec un auxiliaire*

- le participe passé employé avec « être » s'accorde en genre et en nombre avec le sujet ;
- le participe passé employé avec « avoir » ne s'accorde pas avec le sujet, mais s'accorde en genre et en nombre avec le complément d'objet direct si celui-ci est placé avant (« les propositions que nous avons discutées… ») ;
- avec un verbe impersonnel, le participe passé ne change pas (« toutes les peines qu'il a fallu pour mener à bien cette entreprise »).

#### *« Être » et les verbes pronominaux*

Le participe passé s'accorde comme s'il était conjugué avec « avoir », c'est-à-dire qu'il s'accorde avec le complément d'objet direct placé avant.

Pour résoudre le problème de l'accord des verbes réfléchis ou réciproques, remplacer l'auxiliaire « être » par « avoir » :

- « elle s'est pressée pour être à l'heure » (elle a pressé elle-même pour être à l'heure) → COD placé avant, accord ;
- elle s'est pressé une orange (elle a pressé une orange *à* elle-même) → COI, pas d'accord.

*Avec l'auxiliaire « avoir » :* 

- si le COD est « en », on n'accorde pas (« une bouteille de whisky traînait, ils en ont bu ») ;
- si le COD est « l' », il représente « cela » et n'entraîne pas d'accord (« tout s'est passé comme je l'avais pressenti ») ; ou bien il représente « elle », il y a accord (« ma sœur, je ne l'ai pas vue depuis longtemps ») ;
- si le participe passé est suivi d'un infinitif, s'il n'y a pas de COD, il reste invariable (« j'ai entendu chanter »). Le participe passé suivi d'un infinitif s'accorde si le COD du verbe est placé avant et s'il est sujet de l'infinitif (« la femme que nous avons entendue chanter »).

Le participe passé des verbes « laisser », « faire », « devoir », « pouvoir », « vouloir » et des verbes d'opinion (« affirmer », « penser », « nier ») conjugué avec « avoir » et suivi de l'infinitif reste invariable.

## **10. Divers**

« Premier » s'abrège en « 1<sup>er</sup> », « première » en « 1<sup>re</sup> ».

À partir de deux, on n'abrège que par « <sup>e</sup> » (2<sup>e</sup>, 31<sup>e</sup>, les xvi<sup>e</sup> et xvii<sup>e</sup> siècles).

## *À éviter*

Éviter les expressions « passe-partout » (en termes de…, au niveau de…).

Les barbarismes tels que « solutionner », « réceptionner », sont à bannir totalement.

« Finaliser », qui signifie « donner un objectif, un but à une action », est souvent utilisé (à tort) pour dire « finir », « mettre la dernière main à », « peaufiner », « terminer »…

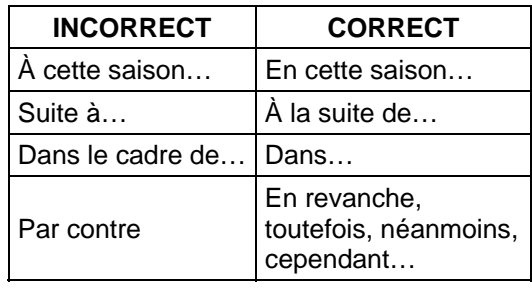

*À consulter pour plus de précisions* 

Généraliste : [http://www.planete-typographie.com](http://www.planete-typographie.com/)

Scientifique [: http://asoyeur.free.fr/mathematiques/typographie.htmlT](http://asoyeur.free.fr/mathematiques/typographie.html)

*Lexique des règles typographiques en usage à l'Imprimerie nationale,* Paris, Imprimerie nationale 1990, 200 p. (consulter, pour les auteurs qui rédigent un ouvrage en anglais, le paragraphe p. 20 consacré à quelques règles typographiques de base pour la composition de l'anglais).

*Cambridge Handbook for editors, authors and publishers* "Copy-Editing" (3rd ed).

#### *Récapitulatif sur la ponctuation*

NB : espace forte = espace obtenu avec la barre d'espacement du clavier ; espace insécable = Menu Insertion, puis caractères spéciaux, puis cliquer sur "espace insécable" puis fermer.

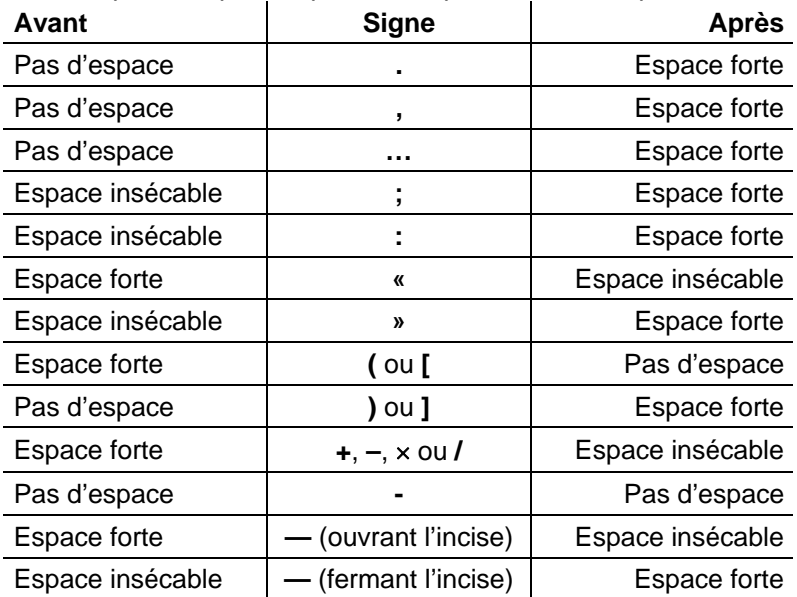